# DiskIO

# JEDNOTKA PRO PRÁCI S RAM, ROM A **FLASH DISKY**

Příručka uživatele a programátora

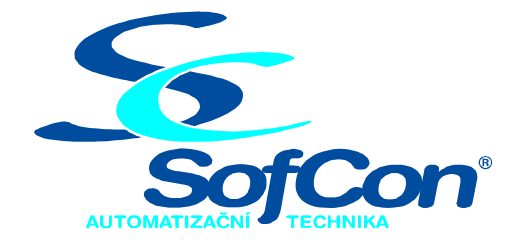

SofCon®spol. s r.o. Střešovická 49 162 00 Praha 6 tel/fax: +420 220 180 454 E-mail: sofcon@sofcon.cz www: http://www.sofcon.cz

Verze dokumentu 2.00

Informace v tomto dokumentu byly pečlivě zkontrolovány a SofCon věří, že jsou spolehlivé, přesto SofCon nenese odpovědnost za případné nepřesnosti nebo nesprávnosti zde uvedených informací.

SofCon negarantuje bezchybnost tohoto dokumentu ani programového vybavení, které je v tomto dokumentu popsané. Uživatel přebírá informace z tohoto dokumentu a odpovídající programové vybavení ve stavu, jak byly vytvořeny a sám je povinen provést validaci bezchybnosti produktu, který s použitím zde popsaného programového vybavení vytvořil.

SofCon si vyhrazuje právo změny obsahu tohoto dokumentu bez předchozího oznámení a nenese žádnou odpovědnost za důsledky, které z toho mohou vyplynout pro uživatele.

Datum vydání: 08.01.2004 Datum posledního uložení dokumentu: 08.01.2004 (Datum vydání a posledního uložení dokumentu musí být stejné)

Upozornění:

V dokumentu použité názvy výrobků, firem apod. mohou být ochrannými známkami nebo registrovanými ochrannými známkami příslušných vlastníků.

# Obsah :

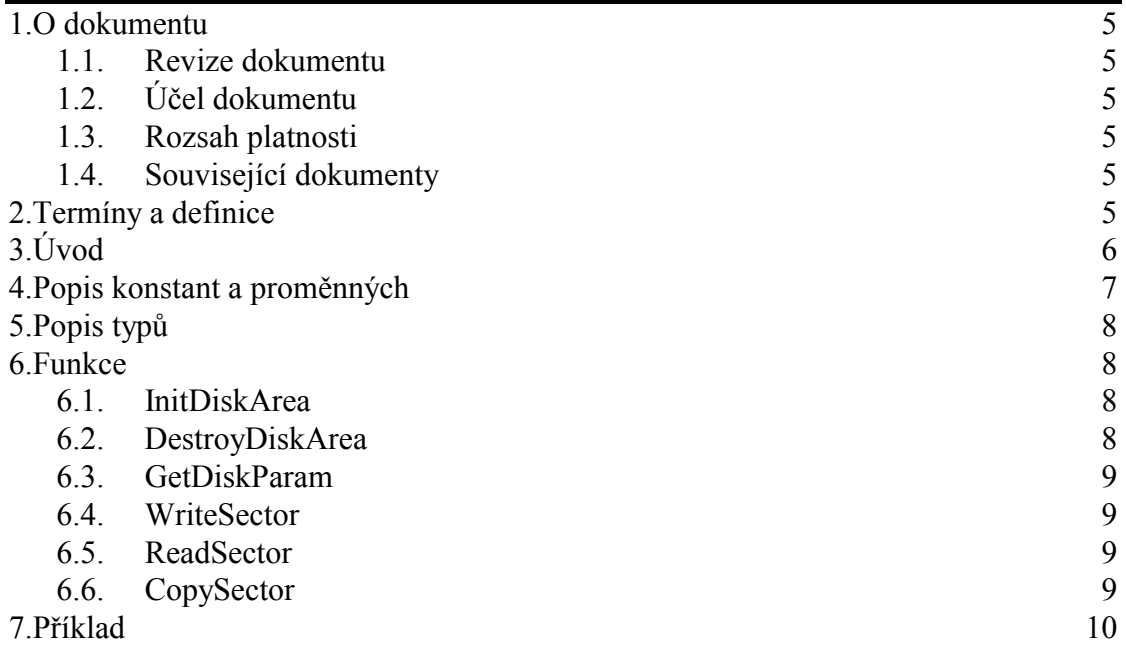

# <span id="page-4-0"></span>1. O dokumentu

#### 1.1. Revize dokumentu

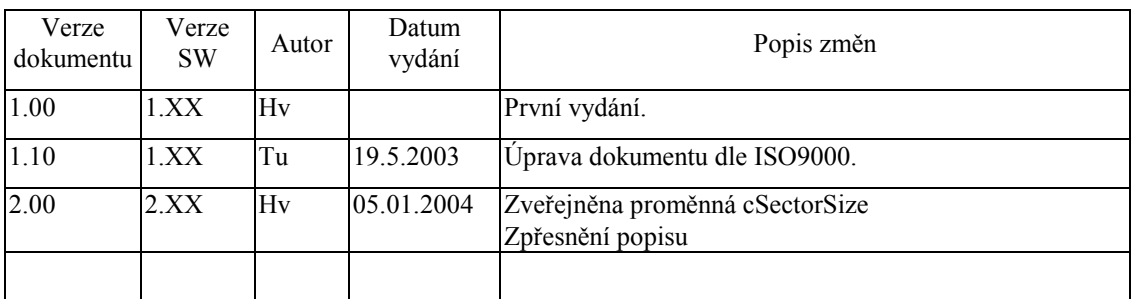

# 1.2. Účel dokumentu

Tento dokument slouží jako popis jednotky pro práci s RAM, ROM a FLASH disky.

#### 1.3. Rozsah platnosti

Určen pro programátory a uživatele programového vybavení SofCon.

#### 1.4. Související dokumenty

Pro čtení tohoto dokumentu není potřeba číst žádný další manuál, ale je potřeba se orientovat v používání programového vybavení SofCon.

Popis formátu verze knihovny a souvisejících funkcí je popsán v manuálu LibVer.

# 2. Termíny a definice

Používané termíny a definice jsou popsány v samostatném dokumentu Termíny a definice.

# <span id="page-5-0"></span>3. ⁄vod

Jednotka DiskIO poskytuje základní diskové služby pro RAM, ROM a FLASH disky. Názvy těchto disků jsou odvozeny od paměti, ve které jsou vytvořeny a souhrnně se nazývají rozšířenými disky, protože jsou vytvořeny především v paměti nad 1MB viz dále. Data z nich mohou být čtena i zapisována, např. archivy dat z výrobního procesu, definice obrazovek, konstant aj.

Poskytované služby, pracují s blokem dat, který se nazývá se sektor a má velikost 512B. Jednotlivé disky lze charakterizovat následujícím způsobem:

- *RAM disk* je vytvořen v paměti RAM a jeho obsah je zálohován baterií a lze jej měnit bez omezenÌ.
- ◆ *FLASH disk* je vytvořen v paměti FLASH a jeho obsah lze měnit, ale počet zápisů do jednoho sektoru je zpravidla dán technologickými moûnostmi paměti FLASH, max. 10000.
- ◆ *ROM disk* je vytvořen v paměti ROM a je pouze pro čtení. Jeho obsah je určen pevně při programování paměti v programátoru.

Rozhraní rozšířených disků poskytuje pevně daný počet sektorů podle osazených pamětí a konfigurační tabulky v BIOS. Podle použitého čísla sektoru se přistupuje k patřičnému disk, viz obrázek.

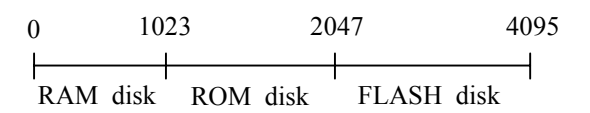

Příklad sektorů poskytnutých rozhraním rozšířených disků

K základním službám rozhraní, které musí aplikace vždy volat, patří procedury InitDiskArea a GetDiskParam.

- Procedura InitDiskArea provede inicializaci řídicích struktur určujících počty sektorů pro jednotlivÈ disky.
- Procedura GetDiskParam vrátí strukturu, ve které jsou uloženy hodnoty prvnÌho sektoru a počet sektorů pro jednotlivÈ typy disků. Podle těchto mezí se pak určuje přístup k jednotlivým diskům (RAM, ROM a FLASH) u služeb WriteSector, ReadSector a CopySector provádějících čtení, zápis a kopírování sektorů.

Vzhledem k omezené adresaci reálného módu na 1MB a rozdělením paměťového prostoru ve stavebnici KIT ve standardní konfiguraci na 512kB pro paměť RAM a 512kB pro paměť ROM(FLASH) je v diskovém prostoru této jednotky také adresována paměť RAM nebo ROM(FLASH), která přesahuje 512kB a paměti v patici HIGH při 8b přístupu. (Pozn.: Pojem 8b přístup je podrobně popsán v manuálu KIT386EXR) Základní rozdělení paměťového prostoru mezi paměť RAM a ROM(FLASH) lze změnit pomocí konfigurační tabulky. (Pozn.: Práce s konfigurační tabulkou je popsána v manuálu RTD a popis tabulky je v manuálu BIOS 386EXR)

Pozn.: V aplikaci, která používá rozšířené disky by se neměl používat chráněný režim a pracovat s A20 jinak může dojít k poškození dat, případně k chybovým hlášením při vykonávání výše uvedených služeb.

#### <span id="page-6-0"></span>4. Popis konstant a proměnných

```
cVerNo = např. $0251; { BCD formát } 
cVer = nap\tilde{r}. '02.51,07.08.2003';
      Číslo verze jednotky v BCD tvaru a v textové podobě včetně datumu změny.
cSectorSize = 512 
  proměnná určuje velikost sektoru, která je dána typem paměti a 
                               přístupu (8/16b). Tzn. tato jednotka 
                               podporuje paměti FLASH - AT29C010, 
                               AT29C020 a AT29C040A. 
IOResultDiskIO : Byte = 0 
  proměnná obsahuje stav poslední operace s disky. 
Konstanty popisující stav poslední operace s rozšířenými disky:<br>DiskIO OK = 0; operace proběhla bez chyby
                              operace proběhla bez chyby
      DiskIO_FatalErr = 255; operace proběhla s chybou, kterou nelze 
                              blíže určit 
      DiskIO_MemoryErr = 1;
                               struktury pro práci s rozšířenými disky 
                               nemohly být vytvořeny pro nedostatek 
                              paměti. 
      DiskIO A20Err = 2;
                               při provádění operace s rozšířenými 
                               disky bylo zjištěno nastavení A20. 
      DiskIO CPUErr = 3;
                               jednotka je určena pouze pro procesor 
                           typu 386 a vyšší.<br>= 4;
      DiskIO_SectorErr = 4; 
                               neplatné číslo sektoru. Číslo sektoru je 
                               mimo rozsah rozšířených disků. 
      DiskIO WriteErr = 5;
                               sektor nebyl zapsán. (možné poškození 
                           paměti)<br>= 6iDiskIO_ReadErr = 6; 
                               sektor nebyl přečten. (možné poškození 
                           paměti)<br>= 7:DiskIO_CopyErr
                               sektor nebyl přečten. (možné poškození 
                               paměti) 
      DiskIO FlashManErr = 8;
                               neplatná konfigurační tabulka. 
      DiskIO_FlashTypeErr = 9; 
                               neplatná konfigurační tabulka. 
      DiskIO GetParamErr = 10;
                               poškozená nebo neinicializovaná 
                               struktura pro práci s rozšířenou pamětí. 
      DiskIO_DskStrucErr = 11; 
                               poškozená nebo neinicializovaná 
                               struktura pro práci s rozšířenými disky.
```
#### <span id="page-7-0"></span>5. Popis typů

Typ tSectParam slouží k předávání informace o prvním sektoru a počtu sektorů, který přísluší k danému typu disku.

```
tSectParam = record
  FirstSector: LongInt;
  SectorCount: LongInt;
end:
```
Typ tDiskRecord, pDiskRecord slouží k předávání informace o všech typech disků. Jednotlivé položky pak obsahují informace o prvním sektoru a počtu sektorů pro daný disk. Pomocí těchto mezí se při práci s disky (zadává se sektor) určuje typ disku tj. paměti.

```
pDiskRecord = 'tDiskRecord;tDiskRecord = recordRAM
       : tSectParam;
         : tSectParam;
   ROM
   FLASH : tSectParam;
end:
```
6. Funkce

# 6.1. InitDiskArea

Popis:

Procedura provede inicializaci struktur pro práci s rozšířenými disky. Při jejich inicializaci je použita konfigurační tabulka v BIOSu, která lze v případě uložení BIOS v paměti FLASH modifikovat pomocí RTD.

Pokud je konfigurační tabulka neplatná pro osazené typy pamětí (použit Default mode při zapnutí KIT386EXR), může při pokusu o zápis nebo čtení z rozšířeného disku dojít k restartu celého systému. Proto je důležité vždy, před vlastním spuštěním aplikace pracující s rozšířenými disky, nastavit správně všechny propojky.

Syntaxe:

procedure InitDiskArea;

Vstup:

žádný

Výstup:

V proměnné IOResultDiskIO je uložen stav operace.

#### 6.2. DestroyDiskArea

Popis:

Procedura provede uvolnění všech struktur, které jsou používány při práci s rozšířenými disky.

Syntaxe:

procedure DestroyDiskArea;

Vstup:

žádný

Výstup:

Nastaví IOResultDiskIO na DiskIO OK.

#### <span id="page-8-0"></span>6.3. GetDiskParam

Popis:

Procedura nastaví do zadané struktury [aDiskParam](#page-7-0) popis rozšířených disků, viz [5,](#page-7-0) [Popis typ](#page-7-0)ů. Tento popis poté slouží k určení prvního a posledního sektoru vybraného disku, viz výše.

#### Syntaxe:

 *procedure GetDiskParam(aDiskParam:pDiskRecord);* 

Vstup:

žádný

Výstup:

aDiskParam je ukazatel na strukturu [tDiskRecord](#page-7-0) obsahující čísla sektorů určujících rozdělení disků.

V proměnné [IOResultDiskIO](#page-6-0) je uložen stav operace.

#### 6.4. WriteSector

Popis:

Procedura provede zápis bloku dat z adresy aAddr o délce 512B a na sektor aSectNumber. Typ disku je určen číslem sektoru.

Pozn.: Rozdělení čísel sektoru mezi jednotlivé disky se provede v proceduře [InitDiskArea.](#page-7-0)

Syntaxe:

 *procedure WriteSector(aAddr:Pointer;aSectNumber:LongInt);* 

Vstup:

aAddr adresa bloku dat o délce 512B, který je zapsán do paměti spravované touto jednotkou (zpravidla nad 1MB). aSectNumber číslo sektoru, na který je zapsán blok dat.

Výstup:

V proměnné [IOResultDiskIO](#page-6-0) je uložen stav operace.

#### 6.5. ReadSector

Popis:

Procedura přečte blok dat o velikosti 512B ze sektoru aSectNumber a data zapíše na adresu aAddr. Typ disku je určen číslem sektoru.

Pozn.: Rozdělení čísel sektoru mezi jednotlivé disky se provede v proceduře [InitDiskArea.](#page-7-0)

Syntaxe:

 *procedure ReadSector(aSectNumber:LongInt; aAddr:Pointer);* 

Vstup:

aSectNumber číslo sektoru, z kterého je přečten blok dat. aAddr adresa, na kterou jsou zapsána přečtená data o velikosti 512B.

Výstup:

V proměnné [IOResultDiskIO](#page-6-0) je uložen stav operace.

#### <span id="page-9-0"></span>6.6. CopySector

Popis:

Procedura přečte blok dat ze sektoru aSectSource a zapíše ho na sektor aSectDest. Procedura přenáší data pomocí pomocného bufferu, což jí umožní provádět operace čtení a zápisu sektorů na stejném disku.

Pozn.: Rozdělení čísel sektoru mezi jednotlivé disky se provede v proceduře InitDiskArea.

#### Syntaxe:

procedure CopySect(aSectSource:LongInt; aSectDest:LongInt);

Vstup:

aSectSource číslo sektoru, z kterého je přečten blok dat. číslo sektoru, do kterého se provede zápis přečteného bloku aSectDest dat

Výstup:

V proměnné IOResultDiskIO je uložen stav operace.

#### 7. Příklad

Příklad ukazuje použití jednotky pro práci s rozšířenými disky

```
uses
 DiskIO,
\ldotsyar
 aPole: array [0..cSectorSize-1] of Byte; { datova oblast }
 aDiskArea:tDiskRecord;
{ definice vlastnich typu, konstant, promennych, funkci a procedur }
begin
 InitDiskArea; { inicializace struktur jednotky }
 if IOResultDiskIO<>DiskIO_OK then
 begin
  \ldots { obsluha chyby }
 end:GetDiskParam(@DiskArea);
 if IOResultDiskIO<>DiskIO_OK then
 begin
  \ldots { obsluha chyby}
 end;
 { vypis cisel prvniho sektoru a poctu sektoru jednotlivych typu
  rozsirenych disku }
 if IOResultDiskIO=DiskIO OK then
 begin
   with aDiskArea.RAM do
   begin
     Writeln('RAM: ');Writeln('........ First sector : ', FirstSector);
     Writeln('........ Sector count : ', SectorCount);
   end;
   with aDiskArea.ROM do
   begin
     Writeln('ROM: ');Writeln('........ First sector : ',FirstSector);
     Writeln('....... Sector count : ', SectorCount);
   end;
```
begin

 end; end;

{

```
 with aDiskArea.FLASH do 
   Writeln('FLASH: '); 
   Writeln('........ First sector : ',FirstSector); 
   Writeln('........ Sector count : ',SectorCount); 
 { priklad zapisu bloku dat na sektoru cislo 100 } 
 Pri rozdelení cisel sektoru mezi jednotlive typy rozsirenych disku
```

```
nasledujicim zpusobem:<br>RAM : 0 .. 1023
             RAM : 0 .. 1023 ( FirstSector = 0; SectorCount = 1024)<br>ROM : 0 .. 0 ( FirstSector = 0; SectorCount = 0)
                                  (First Sector = 0; SectorCount = 0)FLASH : 1024 .. 2047 
                                  ( FirstSector = 0; SectorCount = 1024 }
    Pak bude zapis proveden na RAM disk, v pripade zapisu na sektor 
    cislo 1050 by doslo k zapisu na FLASH disk. 
 } 
  WriteSector(@aPole,100); 
  Writeln('Stav zapisu : ',IOResultDiskIO); 
  if IOResultDiskIO<>DiskIO_OK then 
  begin 
   ... { obsluha chyby } 
  end; 
{ priklad cteni sektoru cislo 100 } 
  ReadSector(100, @aPole); 
  Writeln('Stav cteni : ',IOResultDiskIO); 
  if IOResultDiskIO<>DiskIO_OK then 
  begin 
   ... { obsluha chyby } 
  end; 
{ priklad kopirovani mezi sektory 0 a 300 na RAM disku} 
  CopySector(0,300); 
  Writeln('Stav kopirovani : ',IOResultDiskIO); 
  if IOResultDiskIO<>DiskIO_OK then 
  begin 
  ... { obsluha chyby } 
  end; 
  ... 
end;
```